## 

## $, SMS -$  1.

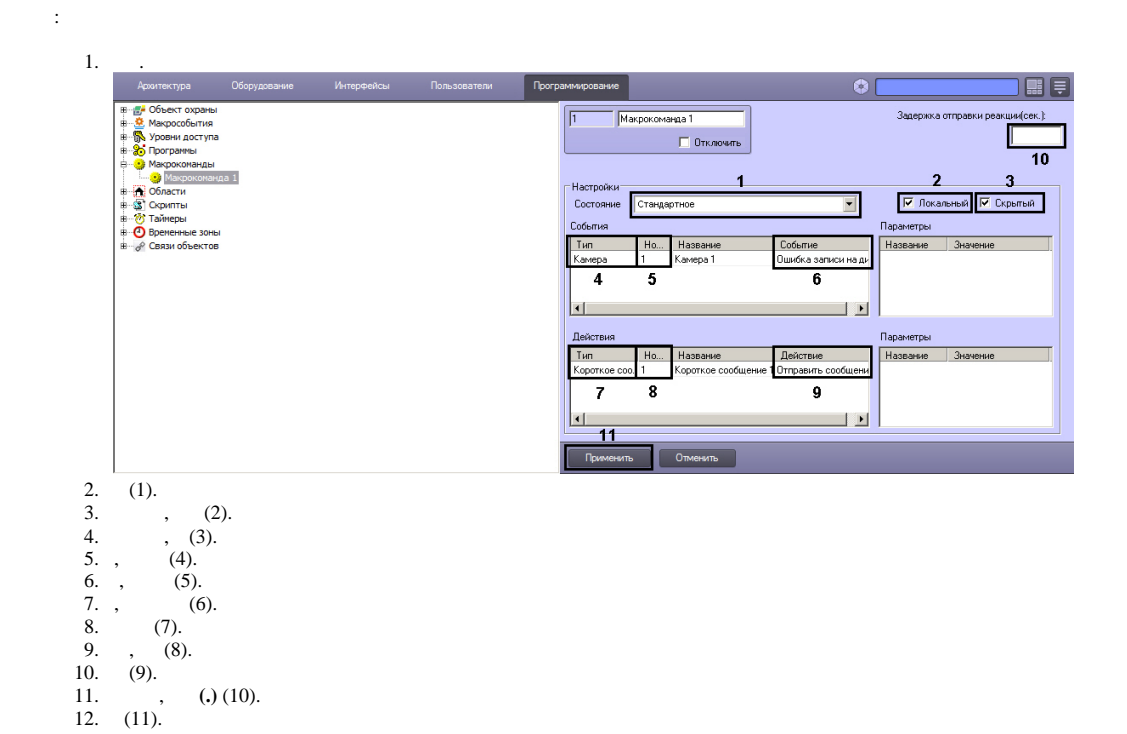

 $(1),$ ,  $(2).$ 

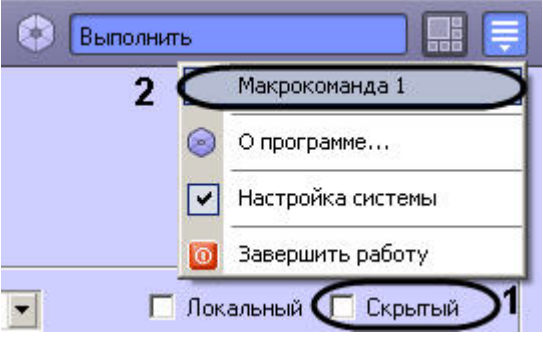

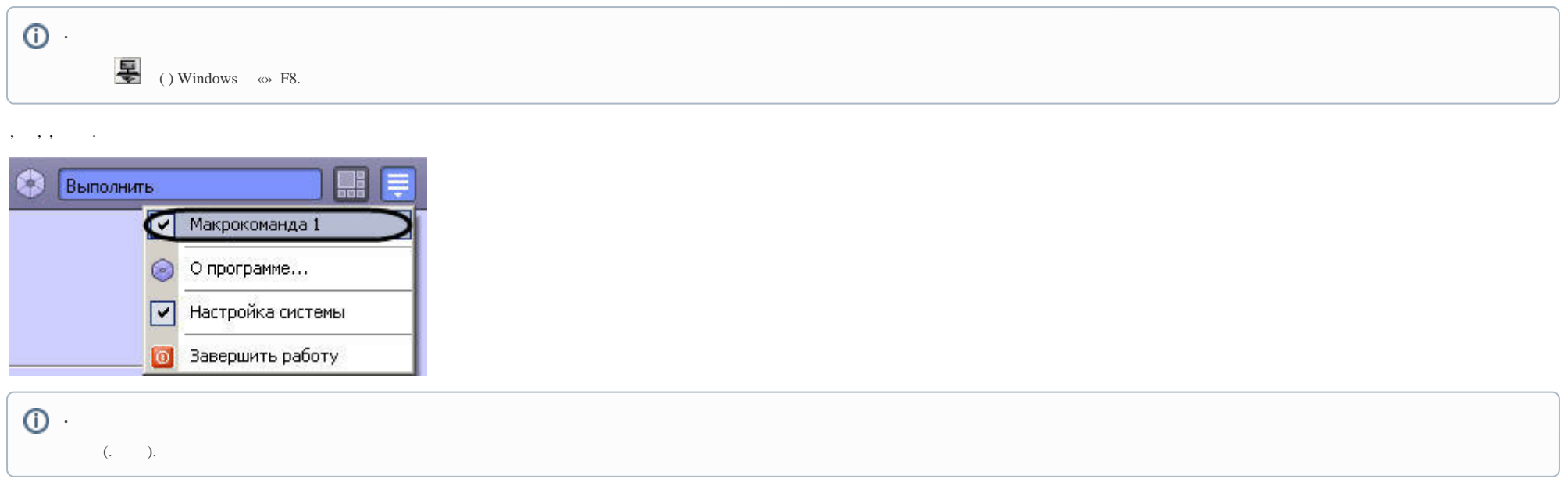